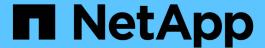

# **HDS HiCommand Device Manager data** source

**OnCommand Insight** 

NetApp April 01, 2024

## **Table of Contents**

| OS HiCommand Device Manager data source | . 1 |
|-----------------------------------------|-----|
| Terminology                             |     |
| Inventory Requirements                  | . 1 |
| Performance Requirements                | . 1 |
| Configuration                           | . 2 |
| Advanced configuration                  | . 3 |
| Hitachi Ops Center data collector       | . 4 |
| HDS Storage                             |     |
| HDS Storage Pool                        | . 6 |
| HDS Storage Node                        | . 6 |

## **HDS HiCommand Device Manager data source**

The HDS HiCommand and HiCommand Lite data sources support the HiCommand Device Manager server. OnCommand Insight communicates with the HiCommand Device Manager server using the standard HiCommand API.

## **Terminology**

OnCommand Insight acquires the following inventory information from the HDS HiCommand and HiCommand Lite data sources. For each asset type acquired by Insight, the most common terminology used for this asset is shown. When viewing or troubleshooting this data source, keep the following terminology in mind:

| Vendor/Model Term    | Insight Term |
|----------------------|--------------|
| PDEV                 | Disk         |
| Journal Pool         | Disk Group   |
| Storage Array        | Storage      |
| Port Controller      | Storage Node |
| Array Group, DP Pool | Storage Pool |
| Logical Unit, LDEV   | Volume       |

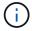

These are common terminology mappings only and might not represent every case for this data source.

## **Inventory Requirements**

- IP address of the HiCommand Device Manager server
- Read-only user name and password for the HiCommand Device Manager software and peer privileges
- Port requirements: 2001 (http) or 2443 (https)
- · Validate access:
  - Log in to the HiCommand Device Manager software using peer user name and password.
  - Verify access to the HiCommand Device Manager API: telnet <HiCommand</li>
     Device Manager server ip\> 2001

### **Performance Requirements**

- · HDS USP, USP V, and VSP performance
  - Performance Monitor must be licensed.
  - Monitoring switch must be enabled.

- The Export Tool (Export.exe) must be copied to the OnCommand Insight Server.
- The Export Tool version must match the microcode version of the target array.
- HDS AMS performance
  - Performance Monitor needs to be licensed.
  - The Storage Navigator Modular 2 (SNM2) CLI utility needs to be installed on the OnCommand Insight Server.
  - You must register all AMS, WMS, SMS storage arrays whose performance needs to be acquired by OnCommand Insight by using the following command:

auunitaddauto.exe -ip<IP address of Controller0>IP address of Controller1>

• You must ensure that all the arrays that you registered are listed in the output of this command: auunitref.exe.

## Configuration

| Field                                                                   | Description                                                                                                    |
|-------------------------------------------------------------------------|----------------------------------------------------------------------------------------------------|
| HiCommand Server                                                        | IP address or fully-qualified domain name of the HiCommand Device Manager server                                        |
| User Name                                                               | User name for the HiCommand Device Manager server.                                                                      |
| Password                                                                | Password used for the HiCommand Device Manager server.                                                                  |
| Devices - VSP G1000 (R800), VSP (R700), HUS VM (HM700) and USP storages | Device list for VSP G1000 (R800), VSP (R700), HUS VM (HM700) and USP storages. Each storage requires:                   |
|                                                                         | Array's IP: IP address of the storage                                                                                   |
|                                                                         | User Name: User name for the storage                                                                                    |
|                                                                         | Password: Password for the storage                                                                                      |
|                                                                         | <ul> <li>Folder Containing Export Utility JAR Files: The<br/>folder containing the Export utility .jar files</li> </ul> |

| SNM2Devices - WMS/SMS/AMS Storages    | Device list for WMS/SMS/AMS storages. Each storage requires:  • Array's IP: IP address of the storage  • Storage Navigator CLI Path: SNM2 CLI path  • Account Authentication Valid: Select to choose valid account authentication  • User Name: User name for the storage  • Password: Password for the storage |
|---------------------------------------|----------------------------------------------------------------------------------------------------|
| Choose Tuning Manager for Performance | Choose Tuning Manager for performance and override other performance options                                                                                                    |
| Tuning Manager Host                   | IP address or fully-qualified domain name of tuning manager                                                                                                    |
| Tuning Manager Port                   | Port used for Tuning Manager                                                                                                    |
| Tuning Manager Username               | User name for Tuning Manager                                                                                                    |
| Tuning Manager Password               | password for Tuning Manager                                                                                                    |

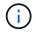

In HDS USP, USP V, and VSP, any disk can belong to more than one array group.

# **Advanced configuration**

| Field                                           | Description                                                                     |
|-------------------------------------------------|---------------------------------------------------------------------------------|
| HiCommand Server Port                           | Port used for the HiCommand Device Manager                                      |
| HTTPs Enabled                                   | Select to enable HTTPs                                                          |
| Inventory Poll Interval (min)                   | Interval between inventory polls (default 40 minutes)                           |
| Choose 'Exclude' or 'Include' to specify a list | Specify whether to include or exclude the array list below when collecting data |
| Exclude or Include Devices                      | Comma-separated list of device ID's or array names to include or exclude        |
| Query Host Manager                              | Select to query host manager                                                    |
| HTTP Timeout (sec)                              | HTTP connection timeout (default 60 seconds)                                    |

| Performance Polling Interval (sec) | Interval between performance polls (default 300 seconds) |
|------------------------------------|----------------------------------------------------------|
| Export timeout in seconds          | Export utility timeout (default 300 seconds)             |

## Hitachi Ops Center data collector

This data collector uses Hitachi Ops Center's integrated suite of applications to access inventory and performance data of multiple storage devices. For inventory and capacity discovery, your Ops Center installation must include both the "Common Services" and "Administrator" components. For performance collection, you must additionally have "Analyzer" deployed.

#### **Terminology**

OnCommand Insight acquires the following inventory information from this data collector. For each asset type acquired, the most common terminology used for this asset is shown. When viewing or troubleshooting this data collector, keep the following terminology in mind:

| Vendor/Model Term      | OnCommand Insight Term                                        |
|------------------------|---------------------------------------------------------------|
| Storage Systems        | Storage                                                       |
| Volume                 | Volume                                                        |
| Parity Groups          | Storage Pool(RAID), Disk Groups                               |
| Disk                   | Disk                                                          |
| Storage Pool           | Storage Pool(Thin, SNAP)                                      |
| External Parity Groups | Storage Pool(Backend), Disk Groups                            |
| Port                   | Storage Node $\rightarrow$ Controller Node $\rightarrow$ Port |
| Host Groups            | Volume Mapping and Masking                                    |
| Volume Pairs           | Storage Synchronization                                       |

Note: These are common terminology mappings only and might not represent every case for this data collector.

#### **Inventory Requirements**

You must have the following in order to collect inventory data:

- IP address or hostname of the Ops Center server hosting the "Common Services" component
- Root/sysadmin user account and password that exist on all servers hosting Ops Center components. HDS did not implement REST API support for usage by LDAP/SSO users until Ops Center 10.8+

#### **Performance requirements**

The following requirements must be met in order to collect performance data:

- The HDS Ops Center "Analyzer" module must be installed
- Storage arrays must be feeding the Ops Center "Analyzer" module

#### Configuration

| Field                         | Description                                                                                                    |
|-------------------------------|----------------------------------------------------------------------------------------------------|
| Hitachi Ops Center IP Address | IP address or fully-qualified domain name of the Ops<br>Center server hosting the "Common Services"<br>component |
| User Name                     | User name for the Ops Center server.                                                                             |
| Password                      | Password used for the Ops Center server.                                                                         |

#### **Advanced configuration**

| Field                                           | Description                                                                      |
|-------------------------------------------------|----------------------------------------------------------------------------------|
| Connection Type                                 | HTTPS (port 443) is the default                                                  |
| Override TCP Port                               | Specify the port to use if not the default                                       |
| Inventory Poll Interval (min)                   | Interval between inventory polls. The default is 40.                             |
| Choose 'Exclude' or 'Include' to specify a list | Specify whether to include or exclude the array list below when collecting data. |
| Filter device List                              | Comma-separated list of device serial numbers to include or exclude              |
| Performance Poll Interval (sec)                 | Interval between performance polls. The default is 300.                          |

## **HDS Storage**

Terms applying to objects or references that you might find on HDS storage asset landing pages.

#### **HDS Storage Terminology**

The following terms apply to objects or references that you might find on HDS storage asset landing pages. Many of these terms apply to other data collectors as well.

- Name comes directly from HDS HiCommand Device Manager's "name" attribute via the GetStorageArray XML API call
- Model comes directly from HDS HiCommand Device Manager's "arrayType" attribute via the GetStorageArray XML API call
- Vendor HDS

- Family comes directly from HDS HiCommand Device Manager's "arrayFamily" attribute via the GetStorageArray XML API call
- IP this is the management IP address of the array, not an exhaustive list of all IP addresses on the array
- Raw Capacity a base2 value representing the sum of the total capacity of all disks in this system, regardless of disk role.

## **HDS Storage Pool**

Terms applying to objects or references that you might find on HDS storage pool asset landing pages.

#### **HDS Storage Pool Terminology**

The following terms apply to objects or references that you might find on HDS storage pool asset landing pages. Many of these terms apply to other data collectors as well.

- Type: The value here will be one of:
  - RESERVED if this pool is dedicated for purposes other than data volumes, i.e, journaling, snapshots
  - Thin Provisioning if this is a HDP pool
  - Raid Group you will not likely see these for a few reasons:

OCI takes a strong stance to avoid double counting capacity at all costs. On HDS, one typically needs to build Raid Groups from disks, create pool volumes on those Raid Groups, and construct pools (often HDP, but could be special purpose) from those pool volumes. If OCI reported both the underlying Raid Groups as is, as well as the Pools, the sum of their raw capacity would vastly exceed the sum of the disks.

Instead, OCI's HDS HiCommand data collector arbitrarily shrinks the size of Raid Groups by the capacity of pool volumes. This may result in OCI not reporting the Raid Group at all. Additionally, any resulting Raid Groups are flagged in a way such that they are not visible in the OCI WebUI, but they do flow into the OCI Data Warehouse (DWH). The purpose of these decisions is to avoid UI clutter for things that most users do not care about — if your HDS array has Raid Groups with 50MB free, you probably cannot use that free space for any meaningful outcome.

- Node N/A, as HDS pools are not tied to any one specific node
- Redundancy the RAID level of the pool. Possibly multiple values for a HDP pool comprised of multiple RAID types
- Capacity % the percent used of the pool for data usage, with the used GB and total logical GB size of the pool
- Over-committed Capacity a derived value, stating "the logical capacity of this pool is oversubscribed by this percentage by virtue of the sum of the logical volumes exceeding the logical capacity of the pool by this percentage"
- Snapshot shows the capacity reserved for snapshot usage on this pool

## **HDS Storage Node**

Terms applying to objects or references that you might find on HDS storage node asset landing pages.

#### **HDS Storage Node Terminology**

The following terms apply to objects or references that you might find on HDS storage node asset landing pages. Many of these terms apply to other data collectors as well.

- Name The name of the Front-end director (FED) or Channel Adapter on monolithic arrays, or the name of the controller on a modular array. A given HDS array will have 2 or more Storage Nodes
- Volumes The Volume table will show any volume mapped to any port owned by this storage node

#### Copyright information

Copyright © 2024 NetApp, Inc. All Rights Reserved. Printed in the U.S. No part of this document covered by copyright may be reproduced in any form or by any means—graphic, electronic, or mechanical, including photocopying, recording, taping, or storage in an electronic retrieval system—without prior written permission of the copyright owner.

Software derived from copyrighted NetApp material is subject to the following license and disclaimer:

THIS SOFTWARE IS PROVIDED BY NETAPP "AS IS" AND WITHOUT ANY EXPRESS OR IMPLIED WARRANTIES, INCLUDING, BUT NOT LIMITED TO, THE IMPLIED WARRANTIES OF MERCHANTABILITY AND FITNESS FOR A PARTICULAR PURPOSE, WHICH ARE HEREBY DISCLAIMED. IN NO EVENT SHALL NETAPP BE LIABLE FOR ANY DIRECT, INDIRECT, INCIDENTAL, SPECIAL, EXEMPLARY, OR CONSEQUENTIAL DAMAGES (INCLUDING, BUT NOT LIMITED TO, PROCUREMENT OF SUBSTITUTE GOODS OR SERVICES; LOSS OF USE, DATA, OR PROFITS; OR BUSINESS INTERRUPTION) HOWEVER CAUSED AND ON ANY THEORY OF LIABILITY, WHETHER IN CONTRACT, STRICT LIABILITY, OR TORT (INCLUDING NEGLIGENCE OR OTHERWISE) ARISING IN ANY WAY OUT OF THE USE OF THIS SOFTWARE, EVEN IF ADVISED OF THE POSSIBILITY OF SUCH DAMAGE.

NetApp reserves the right to change any products described herein at any time, and without notice. NetApp assumes no responsibility or liability arising from the use of products described herein, except as expressly agreed to in writing by NetApp. The use or purchase of this product does not convey a license under any patent rights, trademark rights, or any other intellectual property rights of NetApp.

The product described in this manual may be protected by one or more U.S. patents, foreign patents, or pending applications.

LIMITED RIGHTS LEGEND: Use, duplication, or disclosure by the government is subject to restrictions as set forth in subparagraph (b)(3) of the Rights in Technical Data -Noncommercial Items at DFARS 252.227-7013 (FEB 2014) and FAR 52.227-19 (DEC 2007).

Data contained herein pertains to a commercial product and/or commercial service (as defined in FAR 2.101) and is proprietary to NetApp, Inc. All NetApp technical data and computer software provided under this Agreement is commercial in nature and developed solely at private expense. The U.S. Government has a non-exclusive, non-transferrable, nonsublicensable, worldwide, limited irrevocable license to use the Data only in connection with and in support of the U.S. Government contract under which the Data was delivered. Except as provided herein, the Data may not be used, disclosed, reproduced, modified, performed, or displayed without the prior written approval of NetApp, Inc. United States Government license rights for the Department of Defense are limited to those rights identified in DFARS clause 252.227-7015(b) (FEB 2014).

#### **Trademark information**

NETAPP, the NETAPP logo, and the marks listed at <a href="http://www.netapp.com/TM">http://www.netapp.com/TM</a> are trademarks of NetApp, Inc. Other company and product names may be trademarks of their respective owners.